## Package 'ggnuplot'

June 4, 2020

<span id="page-0-0"></span>Title Make 'ggplot2' Look Like 'gnuplot'

Version 0.1.0

Description Provides a theme, a discrete color palette, and continuous scales to make 'ggplot2' look like 'gnuplot'. This may be helpful if you use both 'ggplot2' and 'gnuplot' in one project.

Imports ggplot2

License MIT + file LICENSE

URL <https://github.com/hriebl/ggnuplot>

Encoding UTF-8

LazyData true

RoxygenNote 7.1.0

NeedsCompilation no

Author Hannes Riebl [aut, cre]

Maintainer Hannes Riebl <hriebl@uni-goettingen.de>

Repository CRAN

Date/Publication 2020-06-04 13:50:06 UTC

### R topics documented:

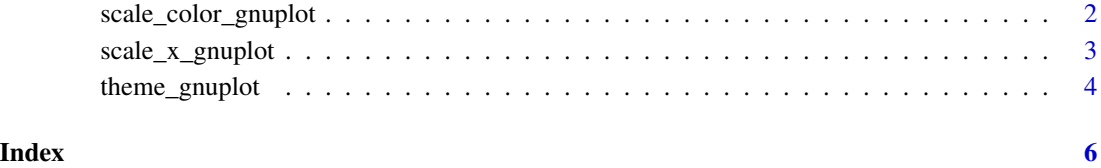

1

<span id="page-1-0"></span>scale\_color\_gnuplot *The gnuplot color palette for discrete data, ported to ggplot2*

#### Description

These functions provide gnuplot's default color palette. Use scale\_color\_gnuplot() and scale\_fill\_gnuplot() with ggplot2, and gnupalette() or the vector gnucolors otherwise.

#### Usage

```
scale_color_gnuplot(..., na.value = "gray50", aesthetics = "color")
scale_fill_gnuplot(..., na.value = "gray50", aesthetics = "fill")gnupalette(n)
```
#### Arguments

... Arguments passed on to [discrete\\_scale](#page-0-0)

palette A palette function that when called with a single integer argument (the number of levels in the scale) returns the values that they should take (e.g., [scales::hue\\_pal\(\)](#page-0-0)).

breaks One of:

- NULL for no breaks
- waiver() for the default breaks (the scale limits)
- A character vector of breaks
- A function that takes the limits as input and returns breaks as output
- limits A character vector that defines possible values of the scale and their order.
- drop Should unused factor levels be omitted from the scale? The default, TRUE, uses the levels that appear in the data; FALSE uses all the levels in the factor.
- na.translate Unlike continuous scales, discrete scales can easily show missing values, and do so by default. If you want to remove missing values from a discrete scale, specify na.translate = FALSE.
- scale\_name The name of the scale that should be used for error messages associated with this scale.
- name The name of the scale. Used as the axis or legend title. If waiver(), the default, the name of the scale is taken from the first mapping used for that aesthetic. If NULL, the legend title will be omitted.

#### labels One of:

- NULL for no labels
- waiver() for the default labels computed by the transformation object
- A character vector giving labels (must be same length as breaks)
- A function that takes the breaks as input and returns labels as output

<span id="page-2-0"></span>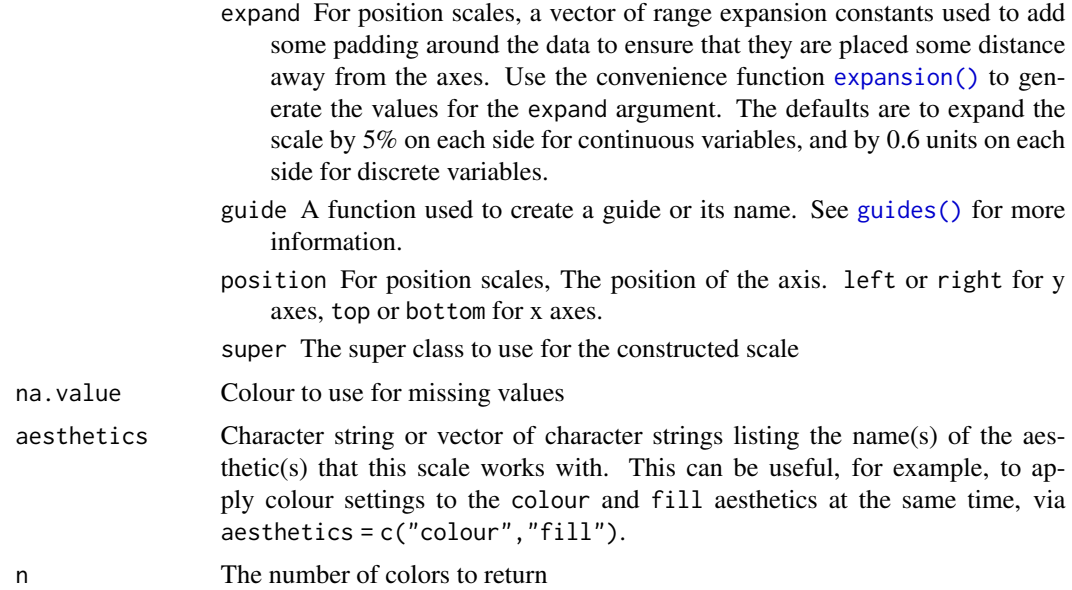

#### Examples

library(ggplot2)

```
ggplot(iris, aes(Sepal.Width, Sepal.Length, color = Species)) +
  geom_point() +
  scale_color_gnuplot() +
  scale_x_gnuplot() +
  scale_y_gnuplot() +
  theme_gnuplot()
gnupalette(3)
gnucolors[1:3]
```
scale\_x\_gnuplot *gnuplot-like (continuous) axes for ggplot2*

#### Description

These functions set up gnuplot-like secondary axes. They also try to choose pretty breaks/ticks for continuous data. Your mileage with the breaks/ticks may vary, so be sure to try different settings.

#### Usage

```
scale_x_gnuplot(breaks = gunbreaks(), sec.axis = guuaxis(), ...)scale_y_gnuplot(breaks = gnubreaks(), sec.axis = gnuaxis(), ...)
gnubreaks(n = 5, padding = 0.1)
```
#### <span id="page-3-0"></span>Arguments

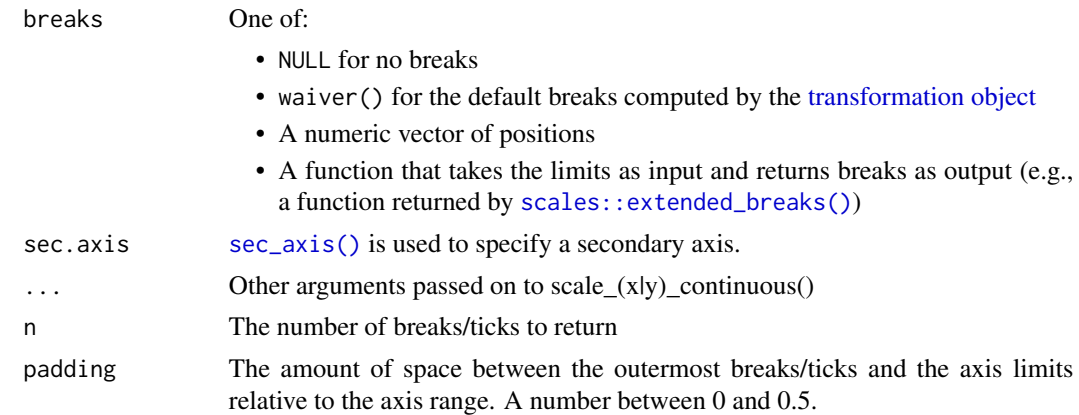

#### See Also

The [labeling package](#page-0-0) for alternative break/tick functions, and [ggplot2::dup\\_axis\(\)](#page-0-0), for which gnuaxis() is an alias

#### Examples

library(ggplot2)

```
ggplot(iris, aes(Sepal.Width, Sepal.Length, color = Species)) +
  geom_point() +
  scale_color_gnuplot() +
  scale_x_gnuplot() +
  scale_y_gnuplot() +
  theme_gnuplot()
```
theme\_gnuplot *gnuplot theme for ggplot2*

#### Description

This theme makes ggplot2 look like gnuplot. It is based on [ggplot2::theme\\_linedraw\(\)](#page-0-0) and has inward ticks.

#### Usage

```
theme_gnuplot(
 base_size = 11,
 base_family = "",
 base_line_size = base_size/22,
 base_rect_size = base_size/22
\mathcal{L}
```
#### <span id="page-4-0"></span>theme\_gnuplot 5

#### Arguments

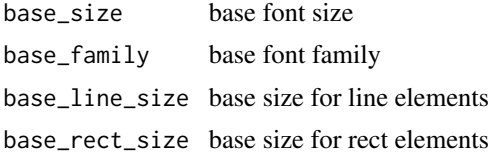

#### See Also

The [default ggplot2 themes](#page-0-0) and [ggplot2::theme\(\)](#page-0-0)

#### Examples

```
library(ggplot2)
```

```
ggplot(iris, aes(Sepal.Width, Sepal.Length, color = Species)) +
 geom_point() +
 scale_color_gnuplot() +
 scale_x_gnuplot() +
 scale_y_gnuplot() +
 theme_gnuplot()
```
# <span id="page-5-0"></span>Index

```
default ggplot2 themes, 5
discrete_scale, 2
expansion(), 3
ggplot2::dup_axis(), 4
ggplot2::theme(), 5
ggplot2::theme_linedraw(), 4
gnuaxis (scale_x_gnuplot), 3
gnubreaks (scale_x_gnuplot), 3
gnucolors (scale_color_gnuplot), 2
gnupalette (scale_color_gnuplot), 2
guides(), 3
labeling package, 4
scale_color_gnuplot, 2
scale_colour_gnuplot
        (scale_color_gnuplot), 2
scale_fill_gnuplot
        (scale_color_gnuplot), 2
scale_x_gnuplot, 3
scale_y_gnuplot (scale_x_gnuplot), 3
scales::extended_breaks(), 4
scales::hue_pal(), 2
sec_axis(), 4
```

```
theme_gnuplot, 4
transformation object, 4
```